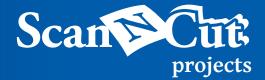

## Back to School Clipboard

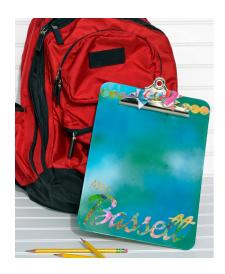

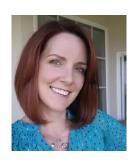

Erin Bassett

It's back to school time! Make this fun clipboard for yourself or kiss up to your new teacher by making them one!

## **MATERIALS:**

ScanNCut machine and accessories, USB stick, Clear acrylic clipboard, Vinyl (or adhesive shelf paper), Spray paint (I used 3 different colors), Mixed media, scrapbooking papers, tissue paper, etc., Decopage medium and Ribbon

**step 1.** Use your photo editing program and any font you desire to create the text you want on your clipboard...save it as a .jpg. Open up ScanNCutCanvas and use the Image Tracing function to import and trace your text. Add other designs if desired and then save as an .fcm file onto your USB stick.

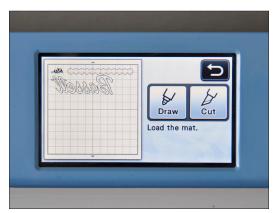

**step 2.** Pop your USB stick into your ScanNCut and retrieve your design. Flip the text so that when you apply it to the back side of your clipboard it will be readable. Cut out the design using vinyl.

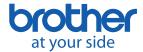

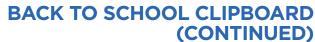

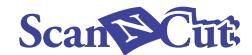

**step 3.** Weed out the vinyl to remove the negative area. Use transfer tape to transfer the vinyl onto the back side of you clipboard.

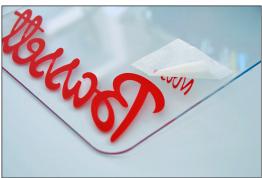

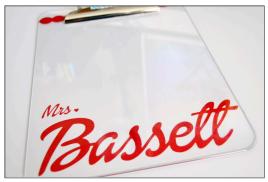

**step 4.** In a well ventilated area spray paint the back side of the clipboard making sure to be careful not to get any paint on the front side. Allow to dry as instructed in the manufactures instructions.

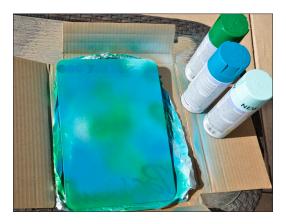

**step 5.** Remove the vinyl and allow to cure overnight.

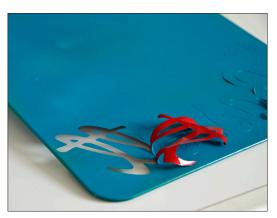

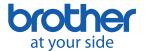

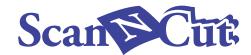

## BACK TO SCHOOL CLIPBOARD (CONTINUED)

**step 6.** Decopage mixed media papers (I used deli papers that I had created with my gelliplate) or patterned scrapbook paper, etc onto the back side of the clipboard. Allow to dry overnight.

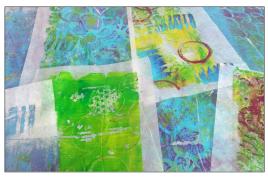

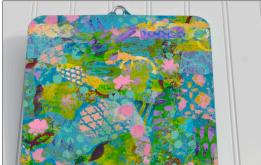

**step 7.** Tie a coordinating ribbon onto the clip.

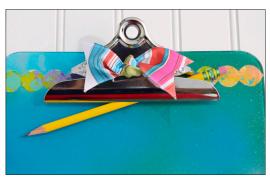

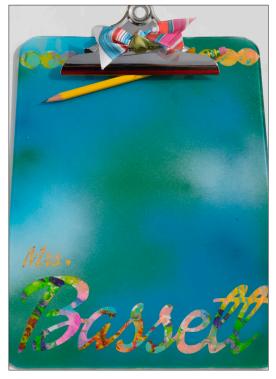

This clipboard is so fun to make and is long lasting so it will really hold up to being used daily!

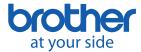